Stadt

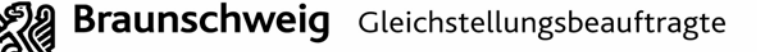

Frau Maybritt Hugo Rathaus / Altbau / 3. Stock Zimmer: A3.132 Telefon: 0531 470-2100 **Presseverteiler Presseverteiler Vermittlung:** 0531 470-1 Telefax: 0531 4 70-2288<br>E-Mail: deichstellungsre [gleichstellungsreferat@braunschweig.de](mailto:gleichstellungsreferat@braunschweig.de) Internet: [www.braunschweig.de/gleichstellungsreferat](http://www.braunschweig.de/gleichstellungsreferat) [www.braunschweig.de/frauen](http://www.braunschweig.de/frauen)

**17.07.2006** 

#### **5. EDV-Sommerfestival vom 21. - 25. August 2006 - EDV nur für die Frau -**

### **Männer lernen mit PC-Literatur, Frauen lieber im Computerkurs.**

35 % der Männer haben sich ihre PC -Kenntnisse durch Fachliteratur und Lern -CDs erworben. Der Anteil bei den Frauen ist knapp halb so hoch (16 %). Während Frauen das Lernen in der Gruppe bevorzugen, sind Männer eher "Einzelkämpfer".

Die Studie "Informationstechnologie in Unternehmen und Haushalten 2005" des Statistischen Bundesamtes Deutschland untermauert, was die Praxis in Braunschweig seit einigen Jahren gezeigt hat:

Mit eigens für Frauen konzipierten Angeboten rund um den PC tragen das **Gleichstellungsreferat der Stadt sowie die Koordinierungsstelle Frau und Beruf an der Volkshochschule Braunschweig** der bevorzugten Lernform von Frauen in besonderem Maße Rechnung.

Zum 5. Mal gibt es das EDV-Sommerfestival, diesjährig von

**Montag, 21. August bis Freitag 25. August 2006** 

**Veranstaltungsort ist die VHS Braunschweig, Heydenstraße 2** 

Wieder wird eine bunte Palette angeboten hinsichtlich der Inhalte, Dauer der Angebote und erforderlichen Voraussetzungen

- vom einfachen Textverarbeitungskurs mit Word
	- über Excel, Internet und Powerpoint -Präsentation
- bis zu multimedialen Kursen wie Fotobearbeitung am PC oder Brennen von CDs / DVDs.

where the control of the control of the control of the control of the control of the control of the control of

**NEU: eine Computerwerkstatt**, in der Frauen das Innenleben des PCs kennen lernen und

den Einbau einfacher Hardware

#### **NEU: Kurse mit alltagsbezogenen Inhalten:**

- papierlose Steuererklärung mit ELSTER (dem Programm des Finanzamtes)
- Online-Banking
- Handygebrauch für Einsteigerinnen

#### **NEU: Online - Bewerbungen**

**NEU: Preisausschreiben**, mit dem es einen Kurs zu gewinnen gibt!

Wie jedes Jahr findet das Ganze in einer lockeren Atmosphäre statt. Kinderbetreuung und Hofcafé sorgen für Genuss und Wohlbefinden.

#### **Flyer mit Programm und Preisausschreiben erhalten Sie unter VHS**

#### **0531 2412-0 bzw. 102/103**

als PDF-Datei unter: [www.vhs-braunschweig.de](mailto:www@vhs-braunschweig.de) sowie unter: [www.braunschweig.de/gleichstellungsreferat](http://www.braunschweig.de.gleichstellungsreferat/)

gez. Hugo

Maybritt Hugo Gleichstellungsbeauftragte

## **EDV-Sommerfestival. für Frauen**

Sommerluft in der Stadt - und die Volkshochschule Braunschweig bietet in Kooperation mit dem Gleichstellungsreferat der Stadt Braunschweig eine ganze Woche EDV-Angebote für Frauen.

#### Wer

- Frauen, die Fragen rund um den PC haben
- Berufstätige, die ihre Computerkenntnisse auffrischen oder erweitern möchten
- arbeitssuchende Frauen, die sich im Internet bewerben möchten
- Mütter, die sich über Selbstlernen am PC informieren möchten
- Existenzgründerinnen und Selbständige, die eine Homepage erstellen möchten
- Seniorinnen, die das Internet erkunden möchten
- unentdeckte Talente, die ihre Lebensgeschichte aufschreiben und mit Fotos bebildern möchten .....

#### **Wie**

- unter Frauen in angenehmer Atmosphäre lernen
- beruhigt als Mutter teilnehmen durch unser Kinderbetreuungsangebot (1,50 EUR/Stunde)
- bei Sonnenschein auf dem Innenhof der VHS Heydenstraße Pause machen und die köstliche Verpflegung der Cafeteria genießen (ein Getränk kostenlos)
- mit Rundum- Angeboten wie Entspannung durch Yoga, Farb- und Stilberatung und mehr

#### **Wo**

- In der VHS Braunschweig, Heydenstraße 2
- Zu den einzelnen Angeboten fragen Sie bitte nach unter Telefon 05 31/24 12 - 0 bzw. - 102/-103. Hier können Sie sich auch anmelden: Volkshochschule, Alte Waage 15, 38100 Braunschweig www.vhs-braunschweig.de

#### Wir wünschen Ihnen und uns eine bunte, lebendige Woche mit viel Spaß am Lernen, Kreativität und Genuss!

Dietlinde Tartler, VHS Braunschweig/Leiterin der Beratungs- und Koordinierungsstelle Frau und Beruf

Maybritt Hugo, Frauenbeauftragte der Stadt Braunschweig

#### EDV - nur für die Frau! Was Sie schon immer über EDV wissen wollten.

■

**Ralp** 

Kommen Sie in die Volkshochschule. wir zeigen Ihnen, wie's geht!

Wir möchten Ihnen zeigen, wie faszinierend ein Computer sein kann. Unsere Fachfrauen werden Ihnen helfen bei den ersten Schritten am PC und bei den "Verfeinerungen". Gern zeigen wir Ihnen einfache Arbeitsschritte, und schon am ersten Tag werden Sie Nützliches am PC produzieren. Sie können z. B.

- ein Foto bearbeiten.
- einen Brief schreiben.
- eine Grafik drucken.
- eine Tabelle erstellen ...

Machen Sie einen Versuch. Kommen Sie zu uns in die Volkshochschule. Wir sind für Sie da und beantworten gern Ihre Fragen.

Was tue ich

- wenn ich keine Vorkenntnisse habe
- wenn ich den PC nur mal ausprobieren möchte
- wenn ich noch keinen Computer besitze, aber interessiert bin
- wenn ich meine, dass ich für den Computer, zu alt bin?

Suchen Sie sich aus unserem Angebot das für Sie Passende aus. Wählen Sie gezielt und kombinieren Sie die Bausteine, die Sie brauchen.

Machen Sie bei unserem Preisausschreiben mit. Es gibt einen Kurs zu gewinnen.

Fühlen Sie sich wohl bei uns und mit uns! Unser leistungsstarkes Team wird Ihnen dabei helfen:

Heide-Marie Appel, Sonja Büschel, Silke Gausche, Merle Hübner, Carmela Klinge, Beate Mulisch, Christiane Quidde, Inga-Verena Schwanke, Marina Kahlert und Team, Margret Egelkraut, Dietlinde Tartler, Rena Frieden, Martina Rickhoff, Dagmar Andersson-Spirolke und das Cafeteria-Team

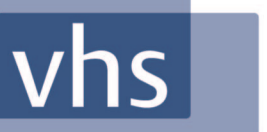

Gestaltu

**Braunschweig** Stadt

# E-Mail Windows ш **EDV-Sommerfestil für Frauen 21.-25. August**

**Bé**werbuna shop *media Photosher*aultimedia Website **Excel** Kreativität Präsentation **Power-Point** e-commerce

■

2006

Gleichstellungsbeauftragte

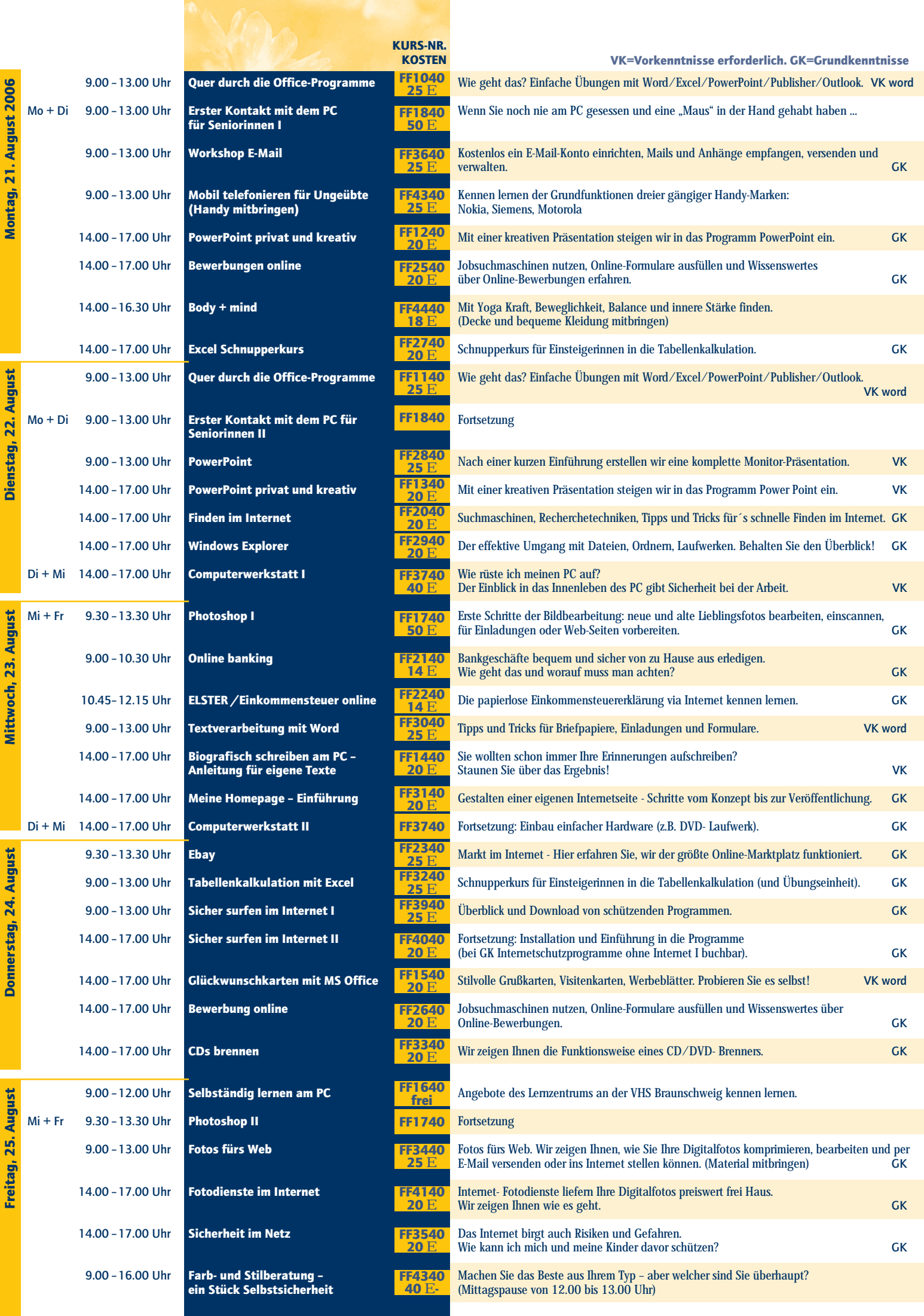